## 9.4 Zeichentest-Funktionen

Mit den Zeichentest-Funktionen können Sie prüfen, ob in einer Zeichenkette (String) nur ganz bestimmte Zeichen vorhanden sind.

- Das Argument (Argument oder Expression oder Exp) für alle Zeichentest-Funktionen ist vom Daten-Typ *String*.
- Der Funktionswert ist stets vom Daten-Typ *Boolean*.

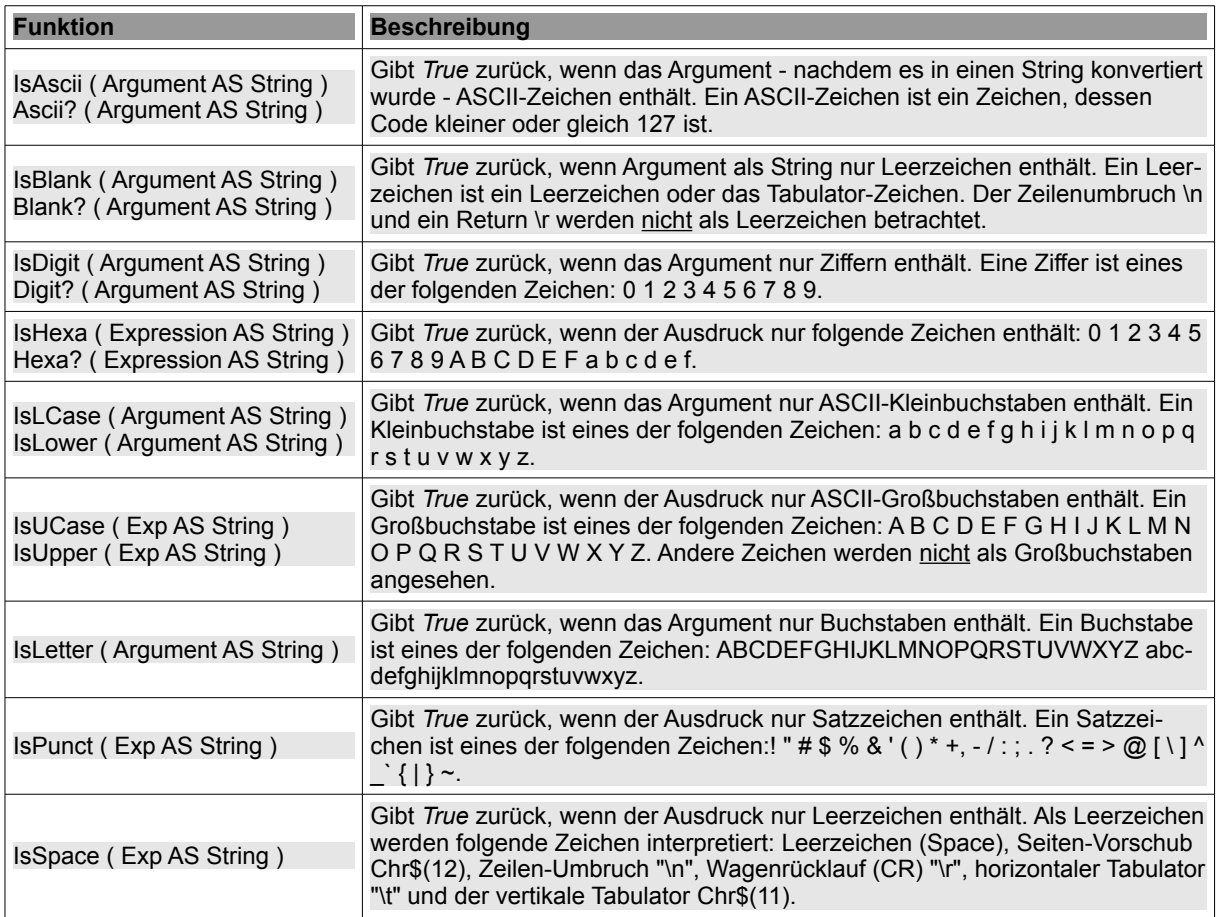

Tabelle 9.4.1: Übersicht zu den Zeichentest-Funktionen

## Beispiele:

```
PRINT IsAscii("Gambas"), IsAscii(Now), IsAscii(188), IsAscii("Benoît") 
True    True    True    False
PRINT IsBlank(" \t"), IsBlank("Test") 
True   False
PRINT IsDigit("2014"), IsDigit("123a") 
       False
Print IsHexa("C3DDFF"), IsHexa("Bad") 
True True
Print IsHexa("GAMBAS"), IsHexa(""), IsHexa(Null), IsHexa("Arie")
False   False   False   False
Print IsLCase("klein"), IsLCase("groß"), IsLCase("123a")
True    False   False
Print IsUCase("GAMBAS"), IsUCase("ÄRGER")
True False
Print IsPunct(":-)"), IsPunct(":-p")
True False
PRINT IsLetter("Gambas?"), IsLetter("Ja - Gambas!"), IsLetter("Stimmt")
False   False   True
Print "IsSpace = "; IsSpace("\\n\\r\\n"), IsSpace(gb.NewLine)
IsSpace = False   True
```